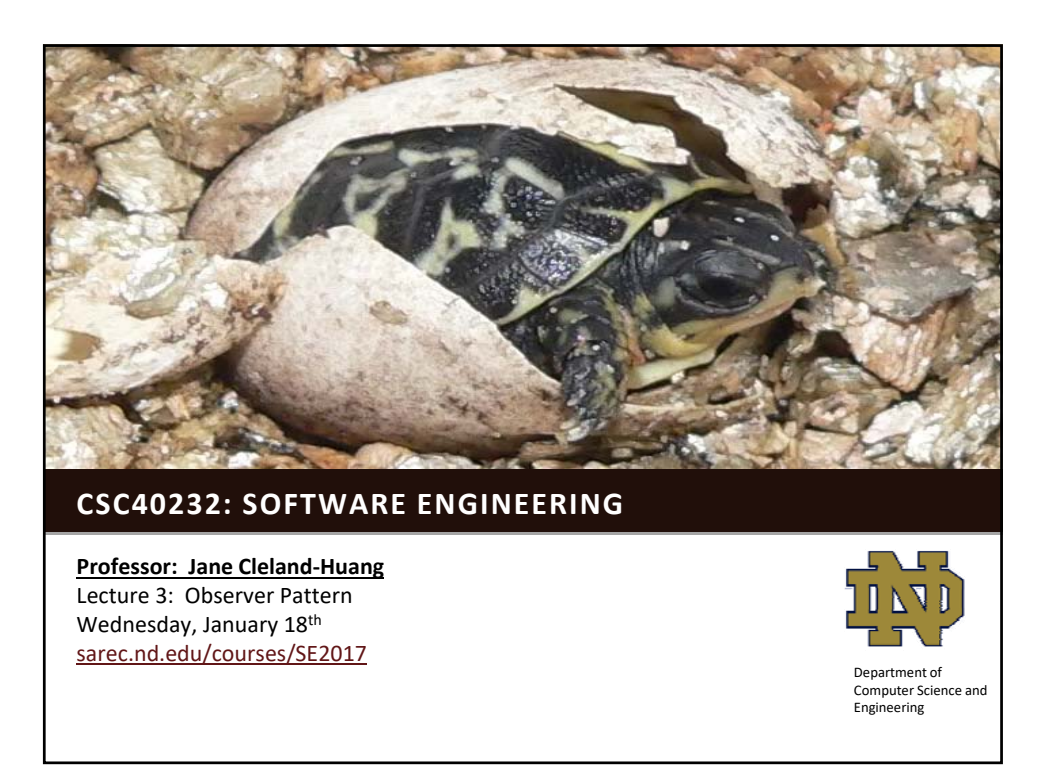

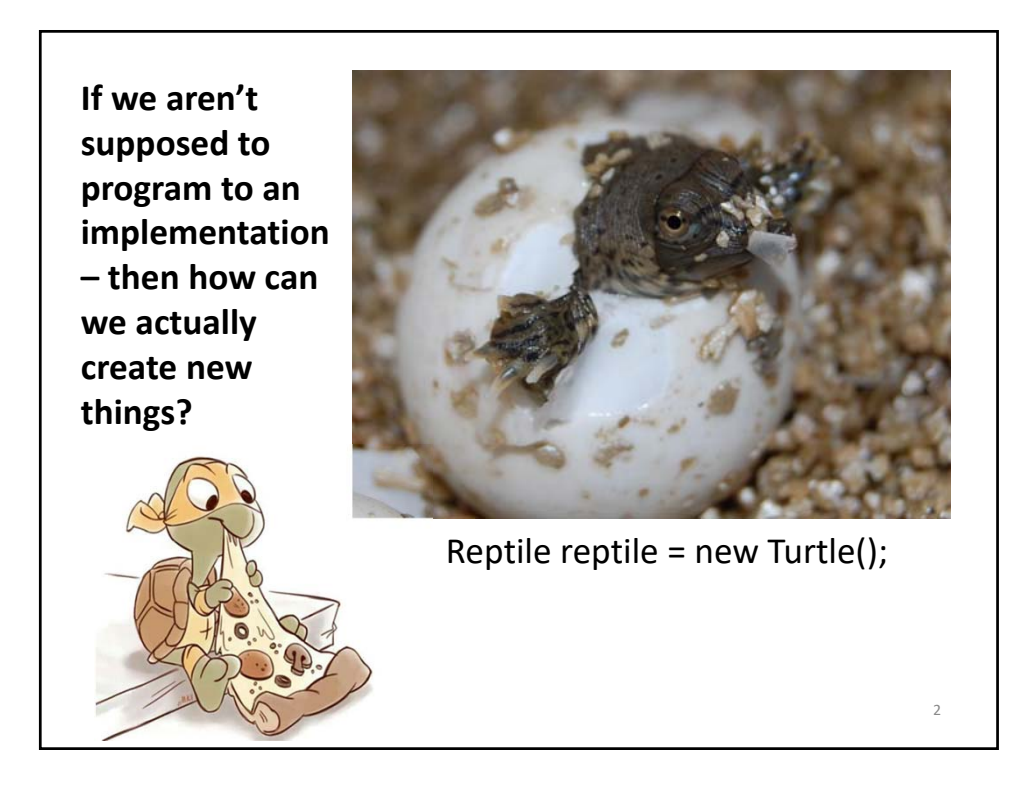

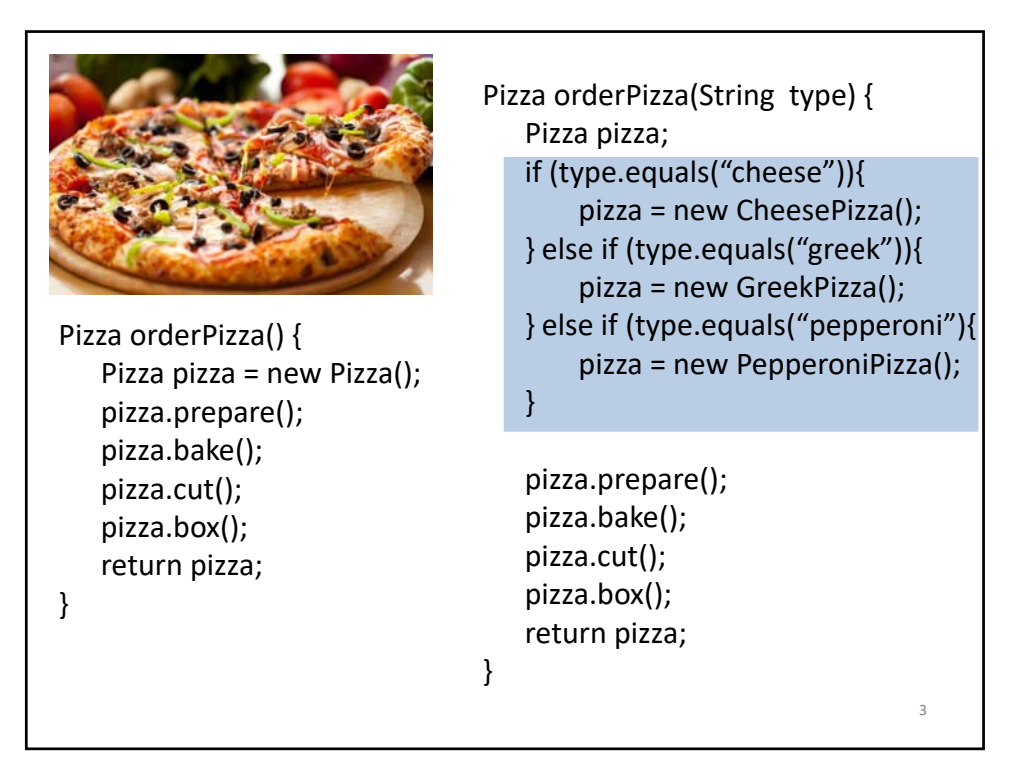

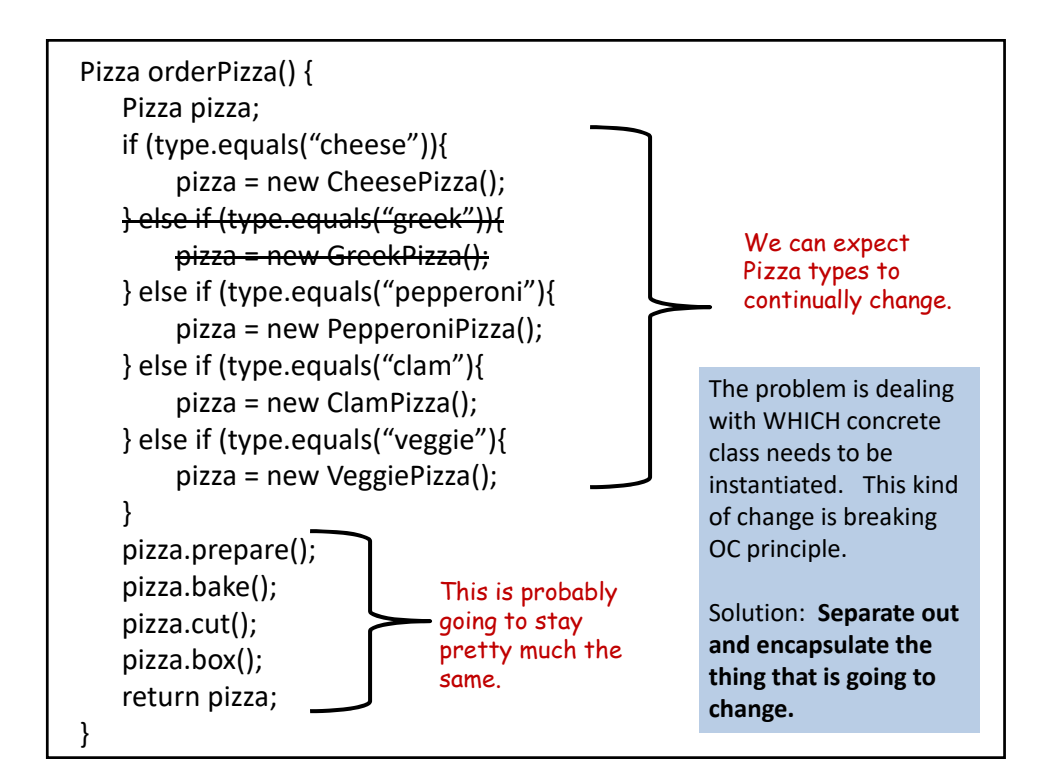

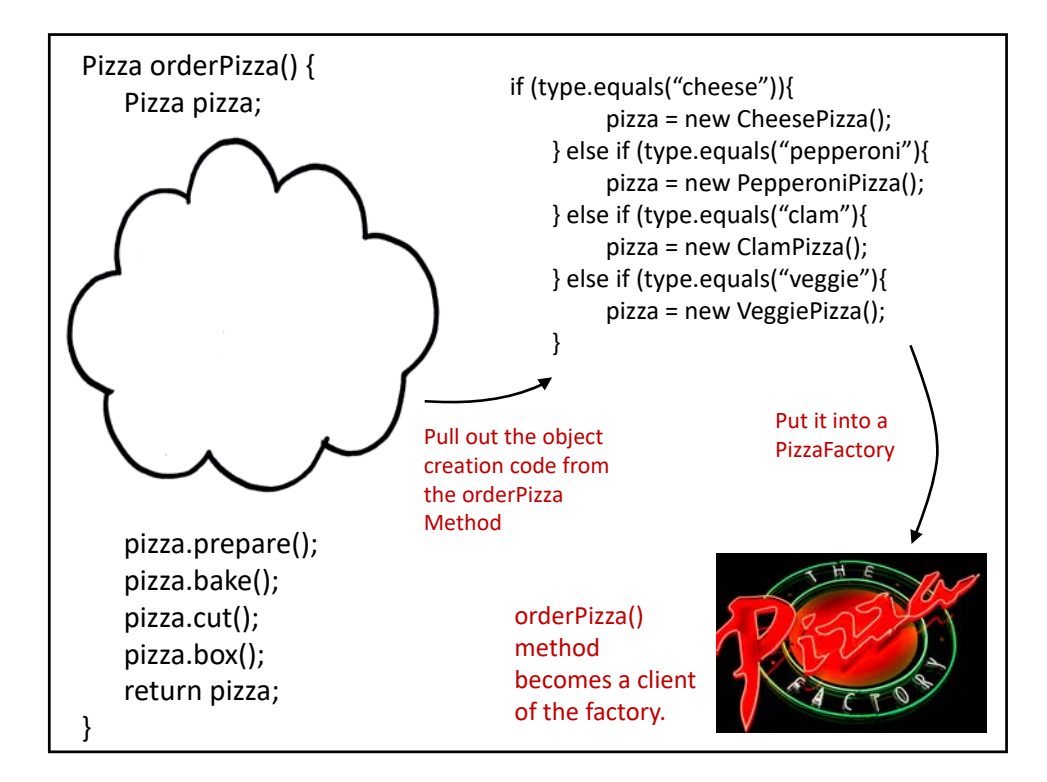

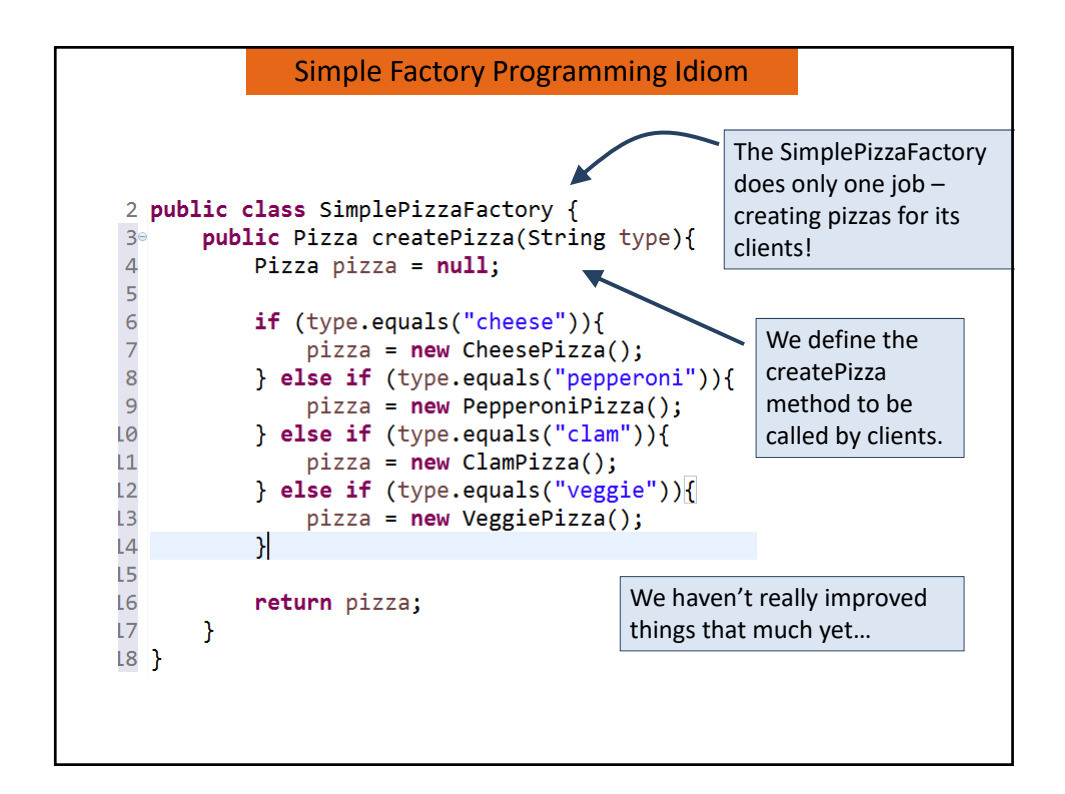

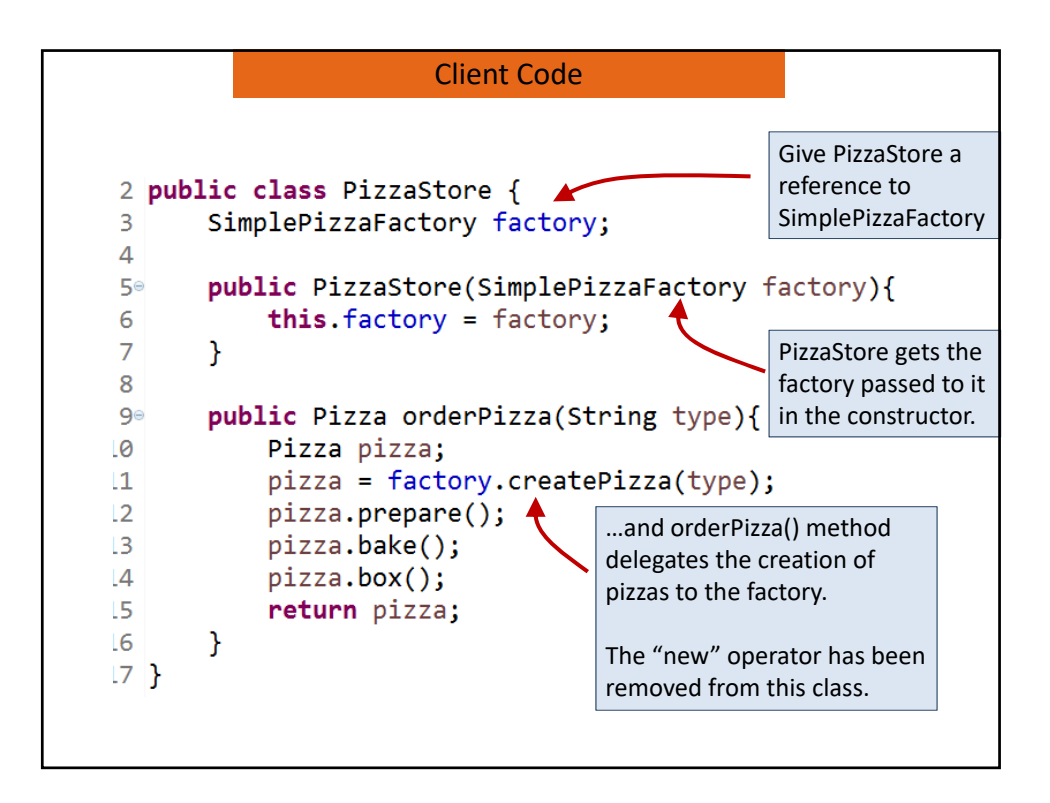

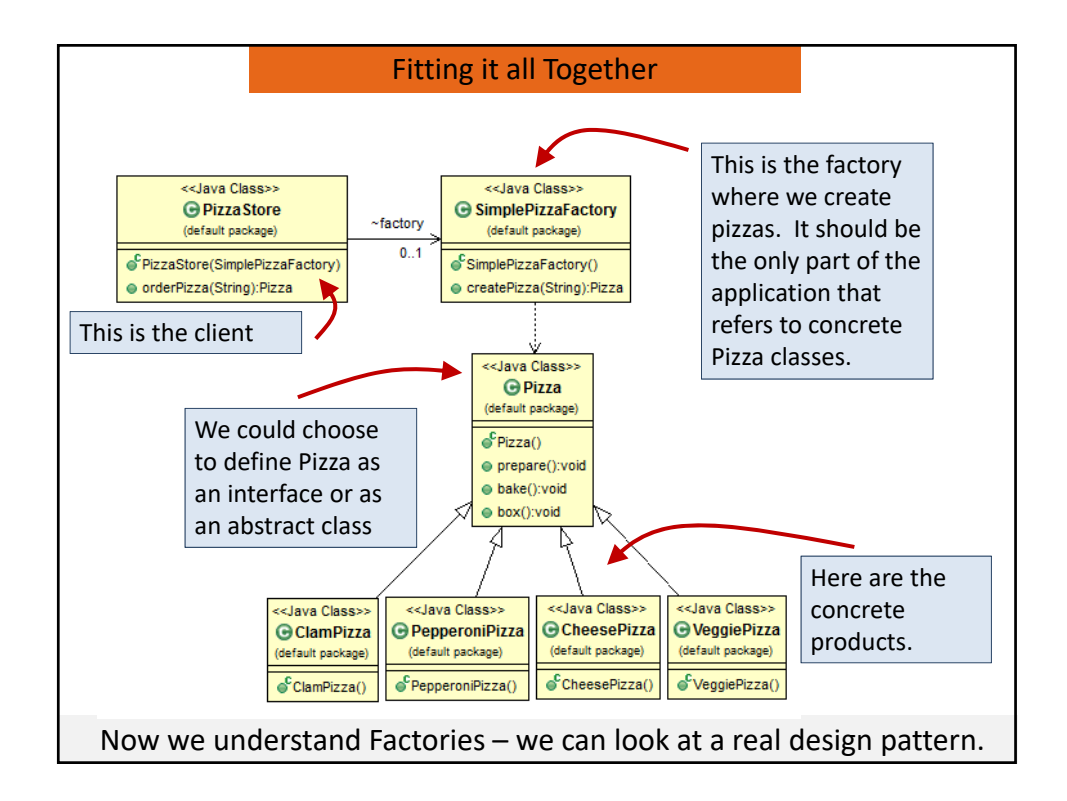

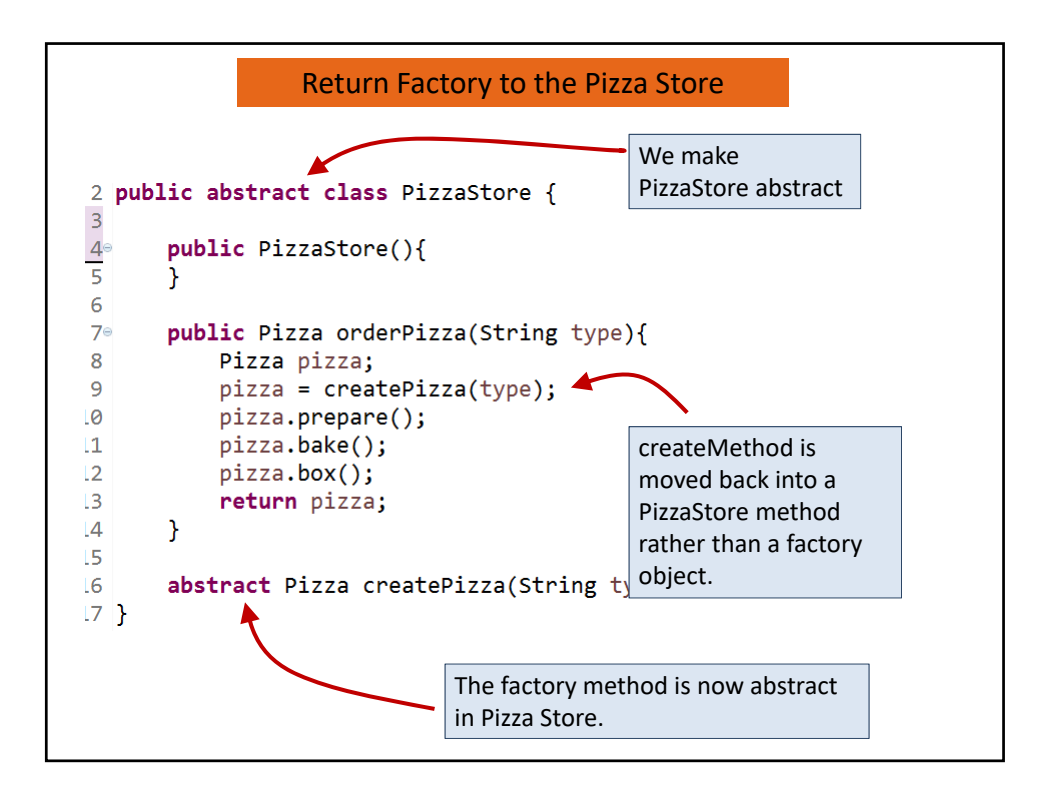

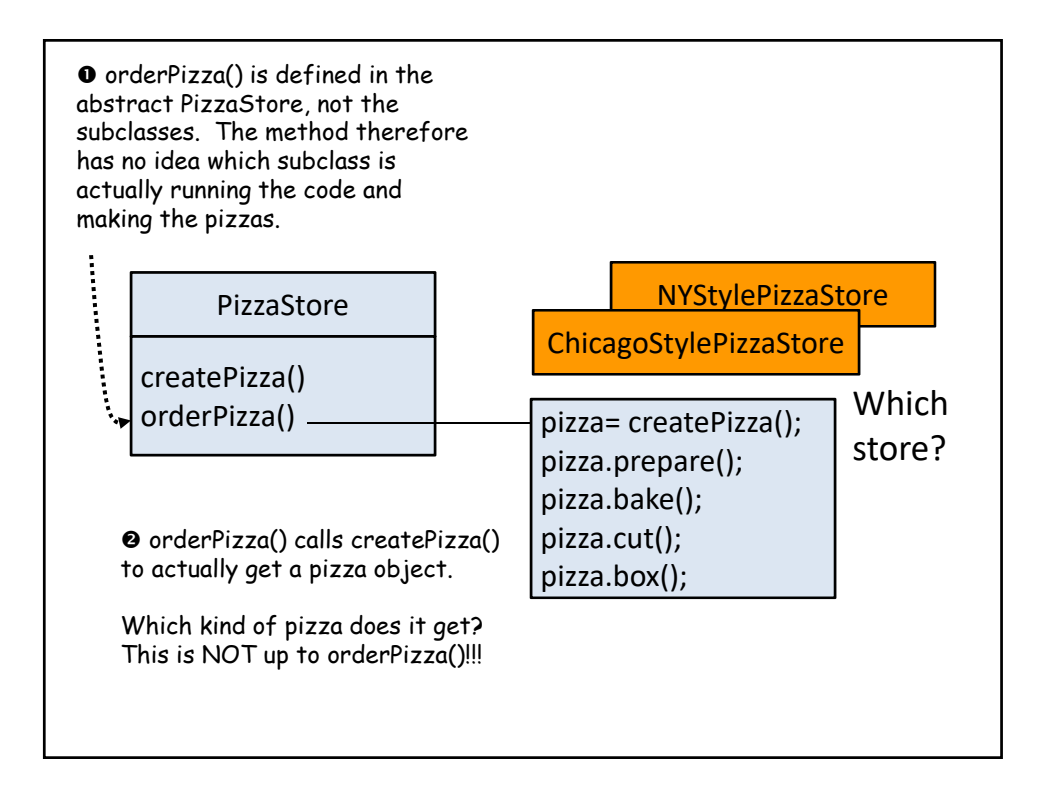

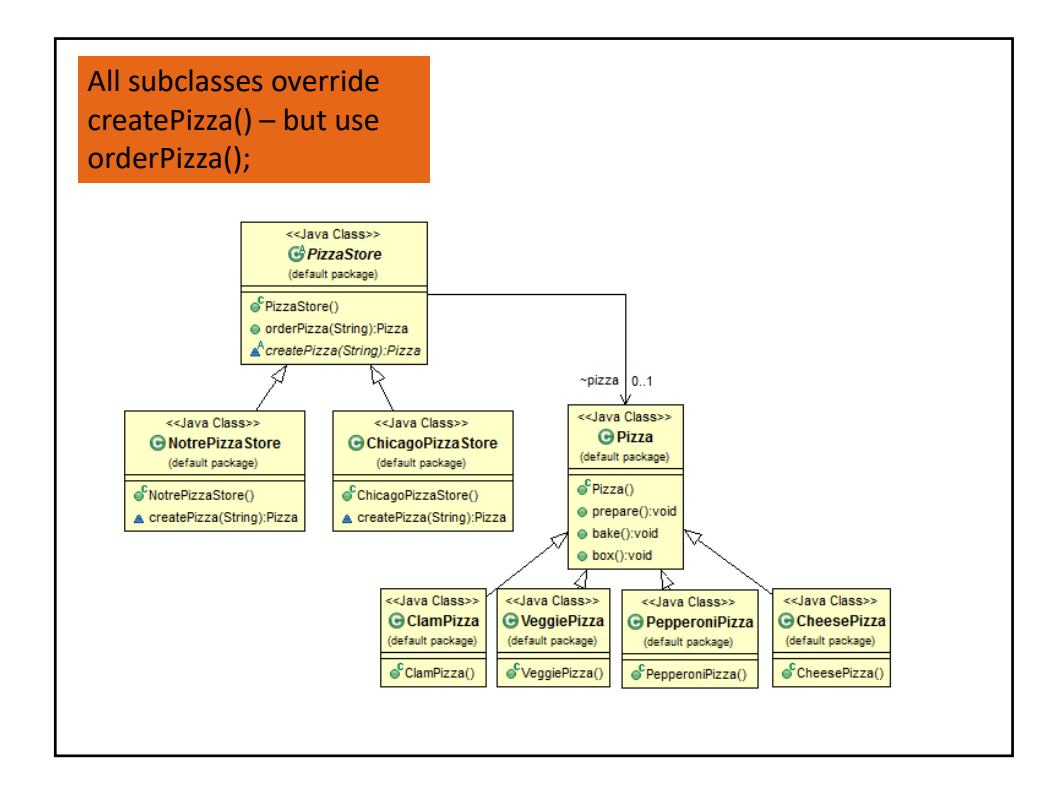

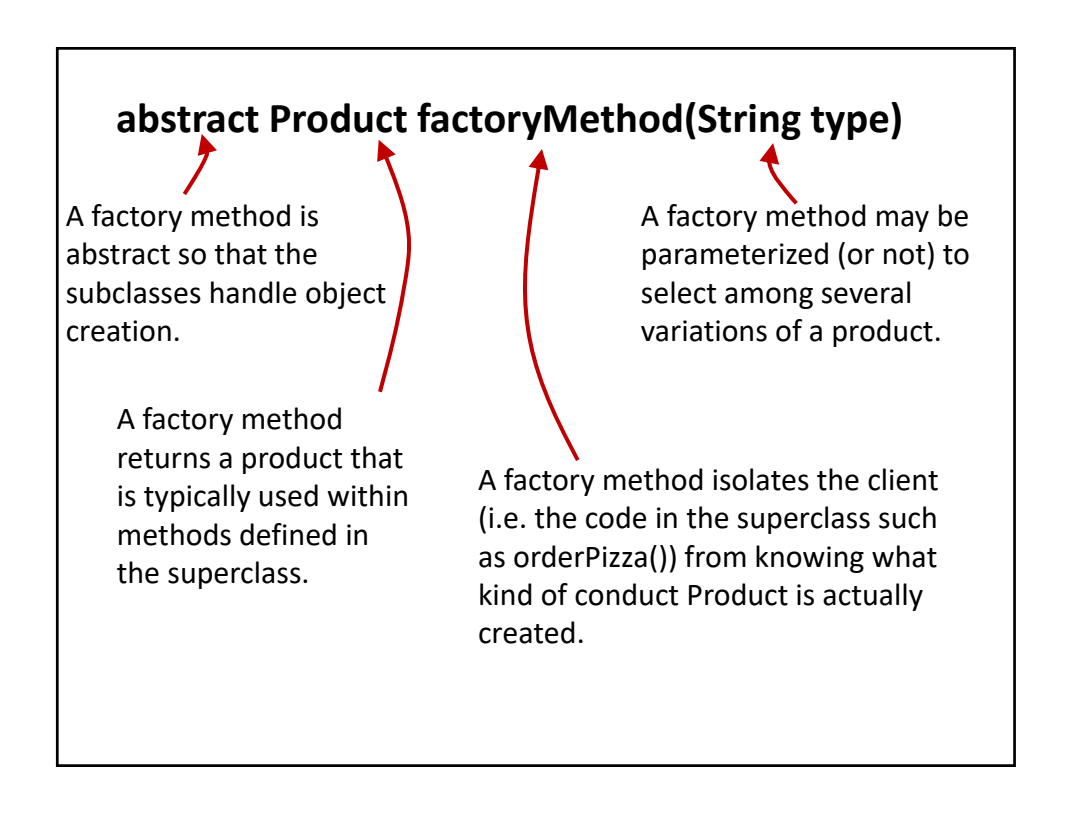

The Factory Method Pattern defines an interface for creating an object, but lets subclasses decide which class to iinstantiate. Factory Method lets a class defer instantiation to subclasses. Product ConcreteProduct Creator factoryMethod() anOperation() ConcreteCreator factoryMethod()

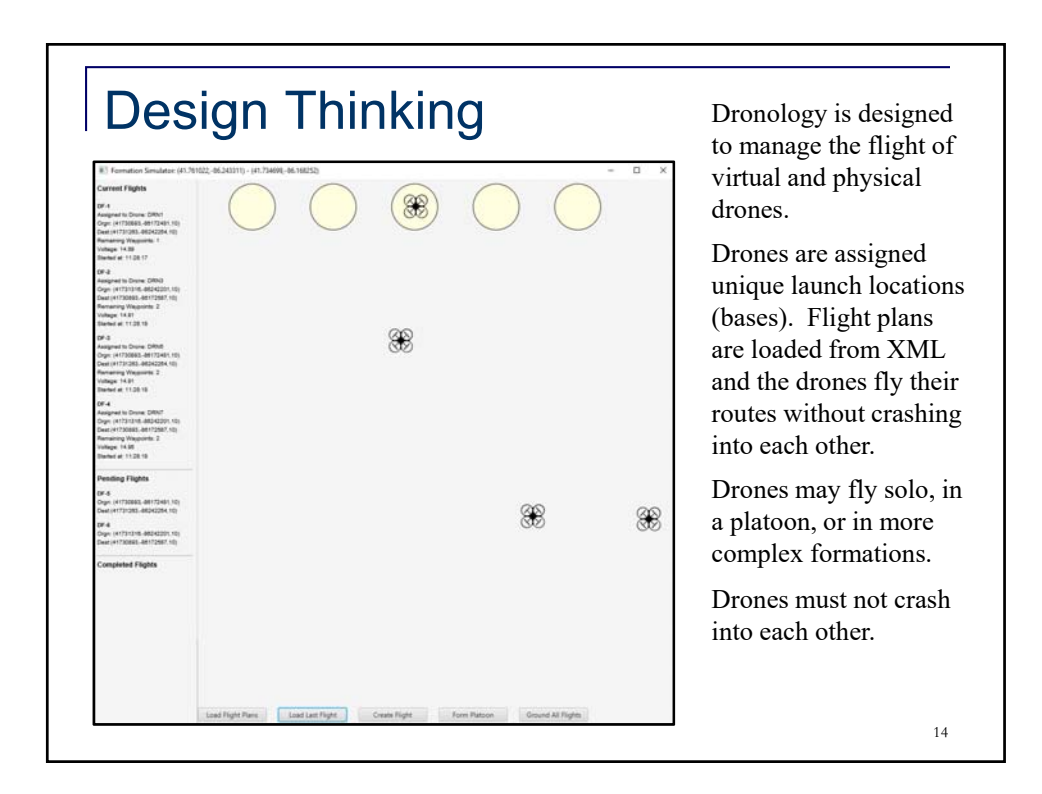

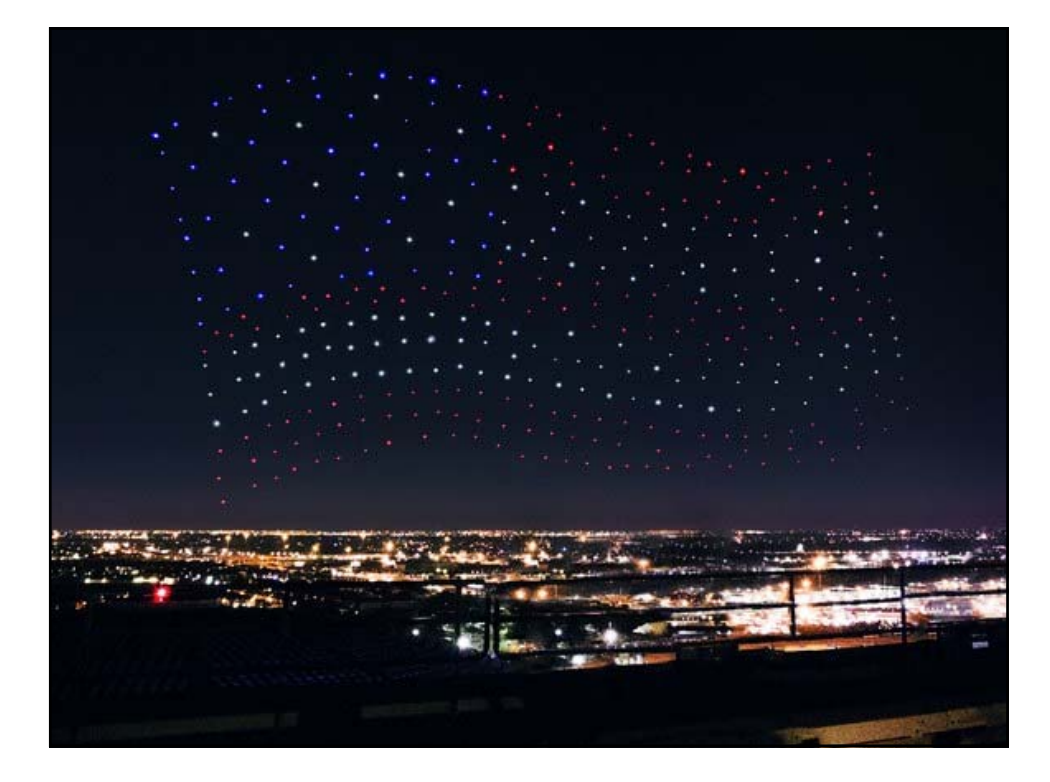

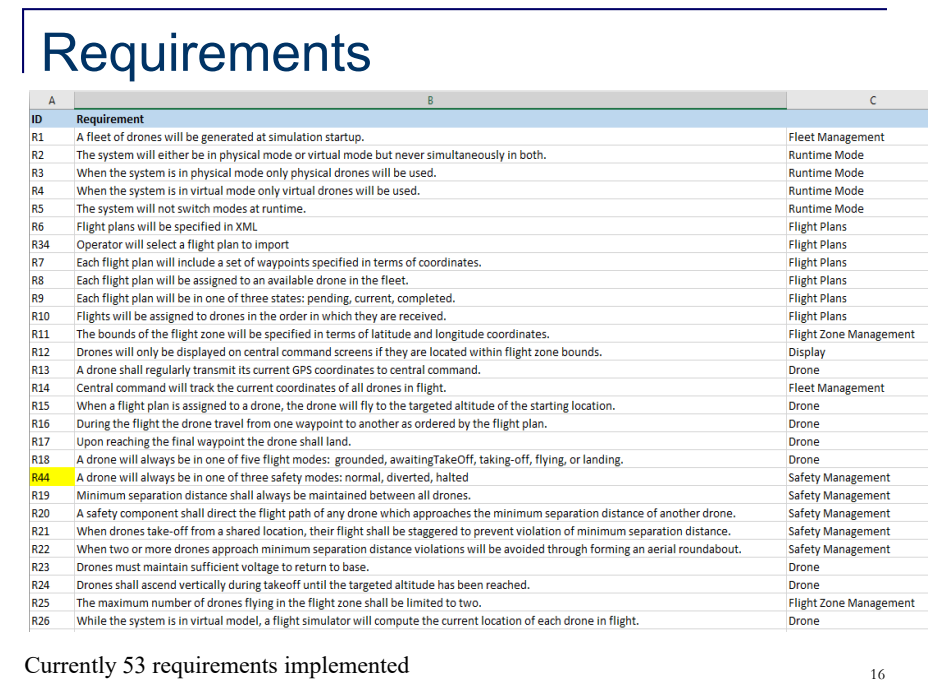

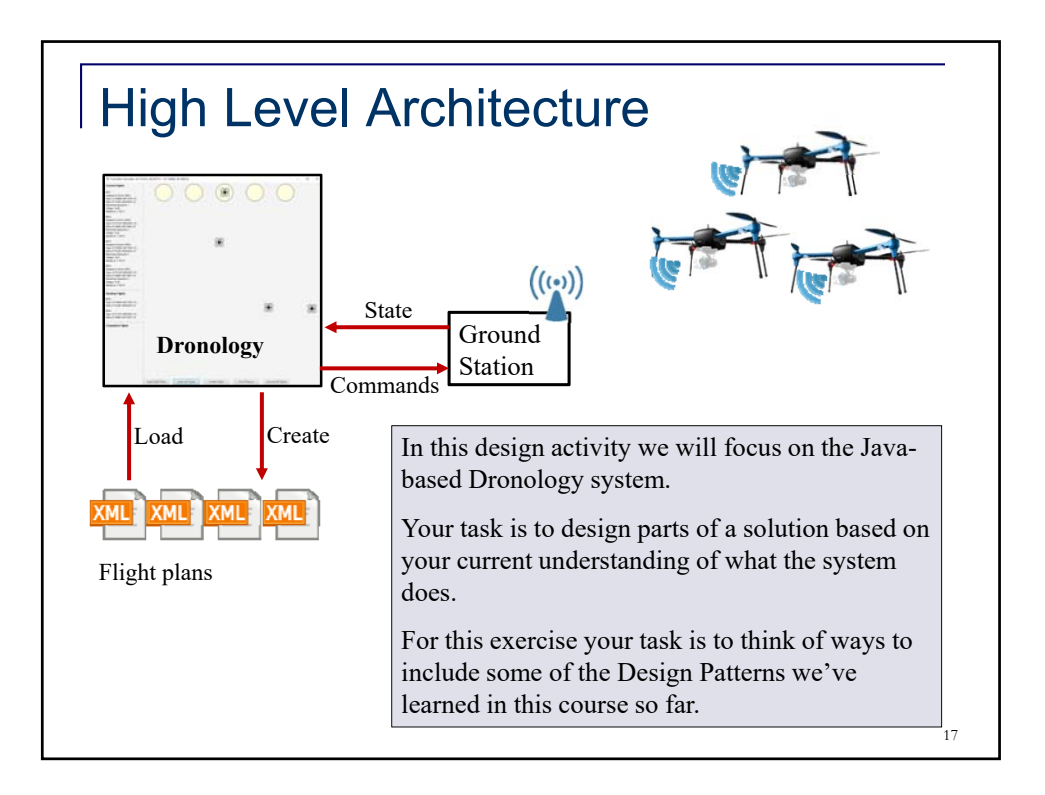

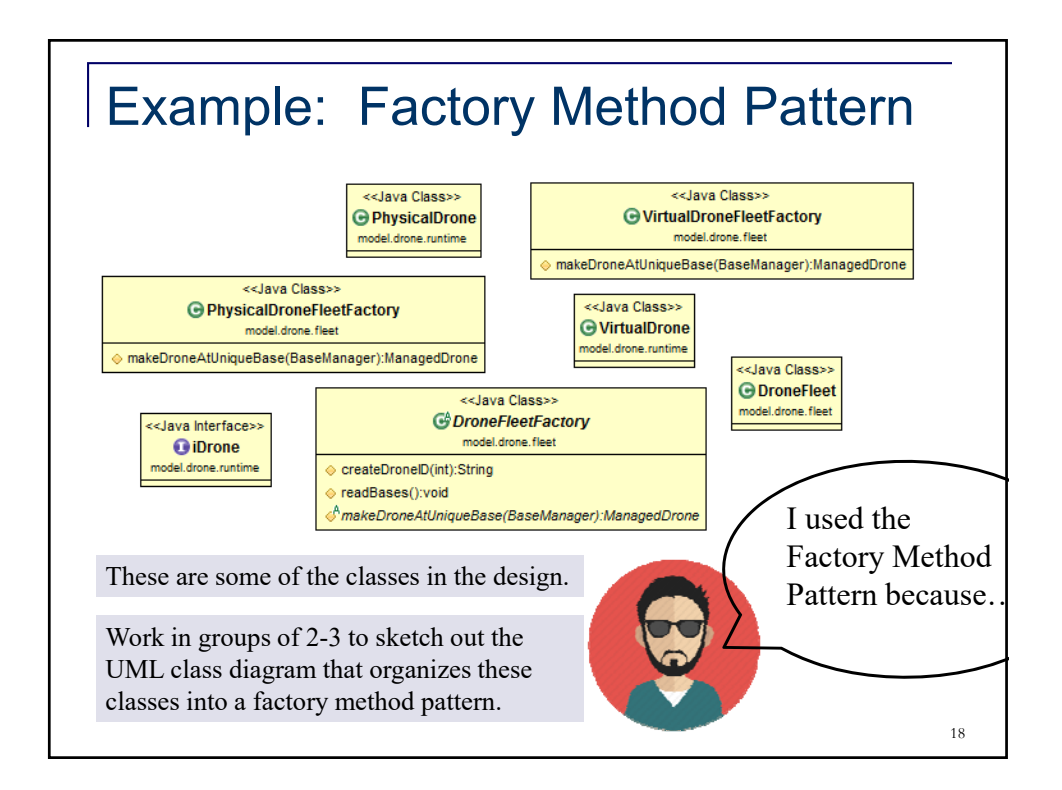

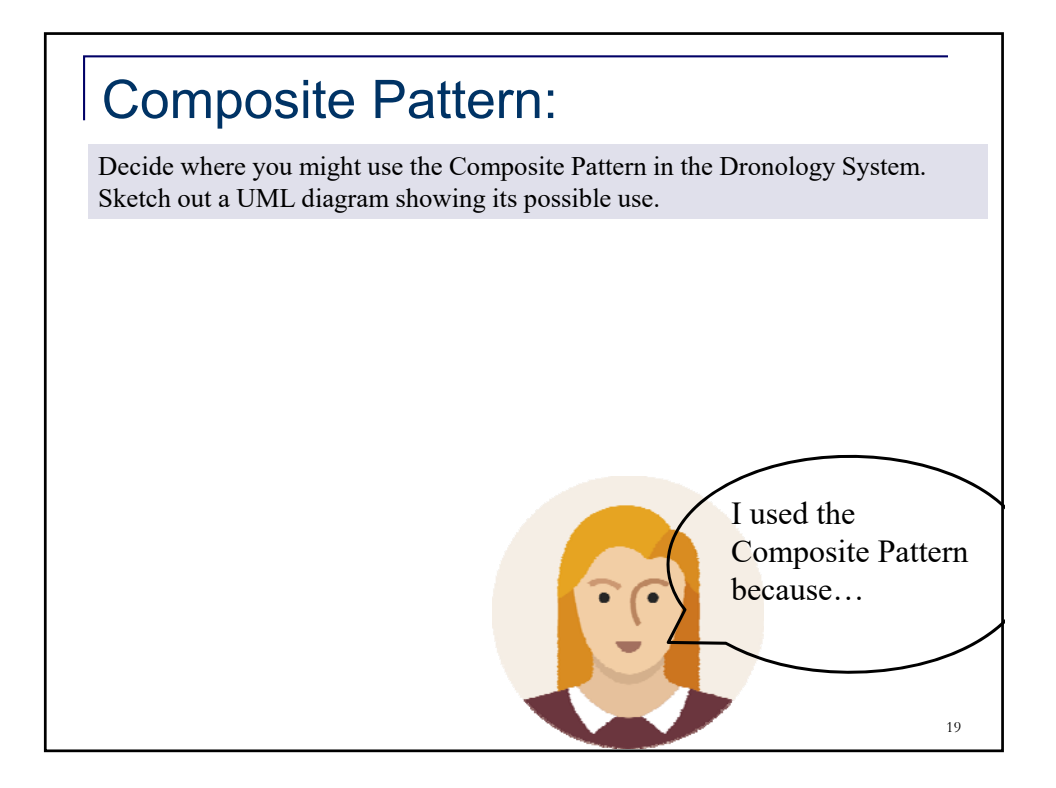

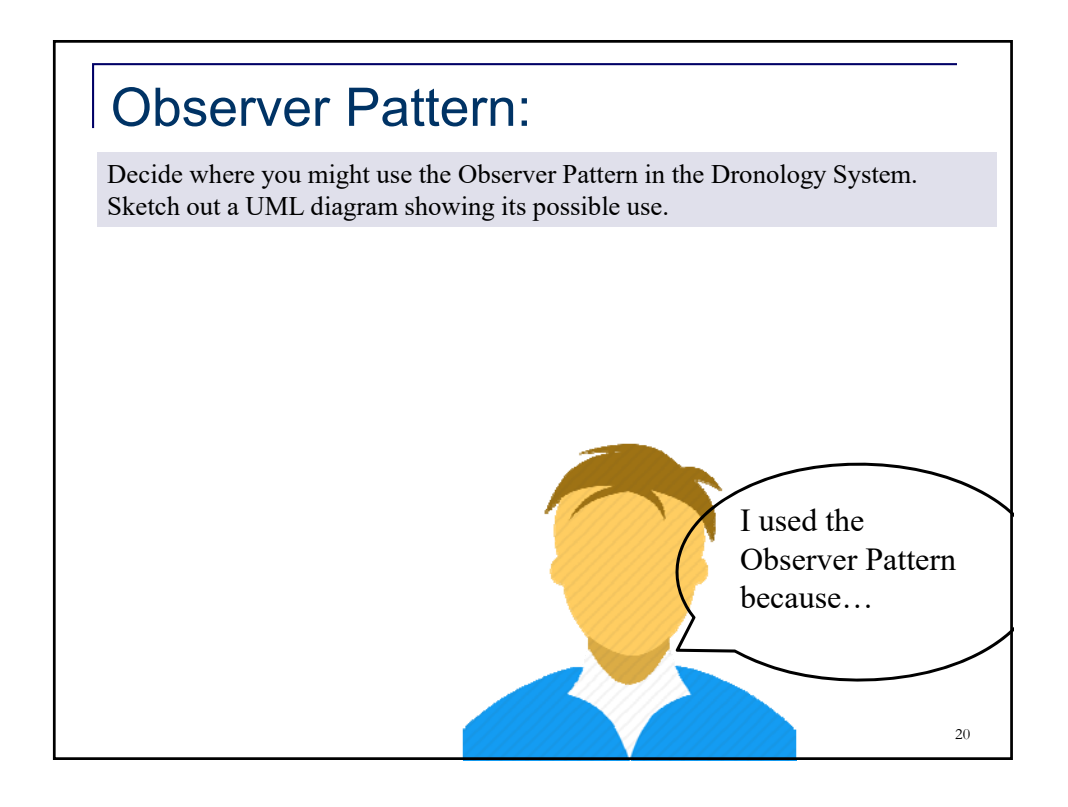

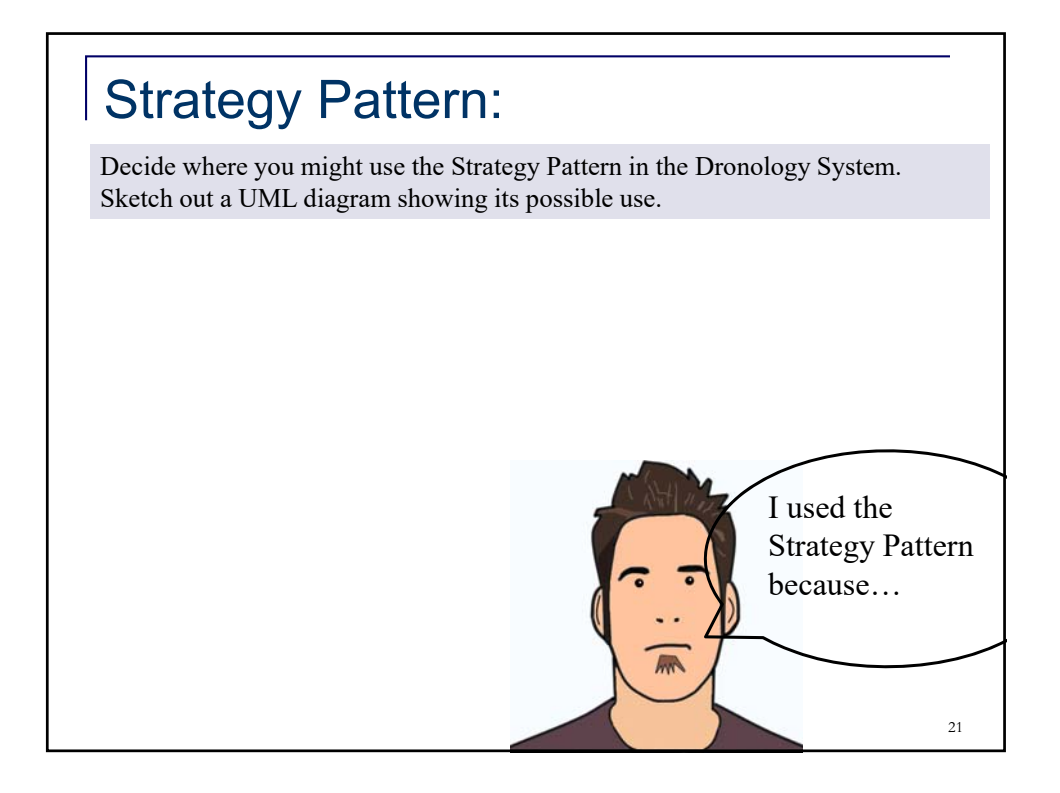

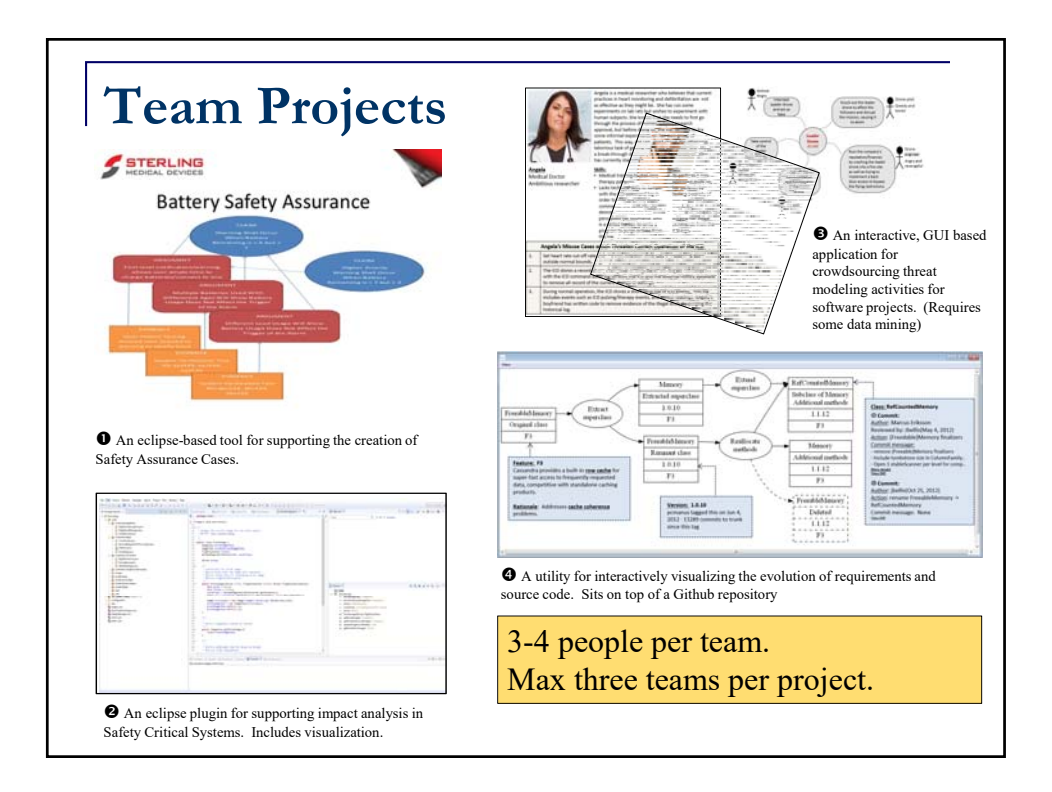